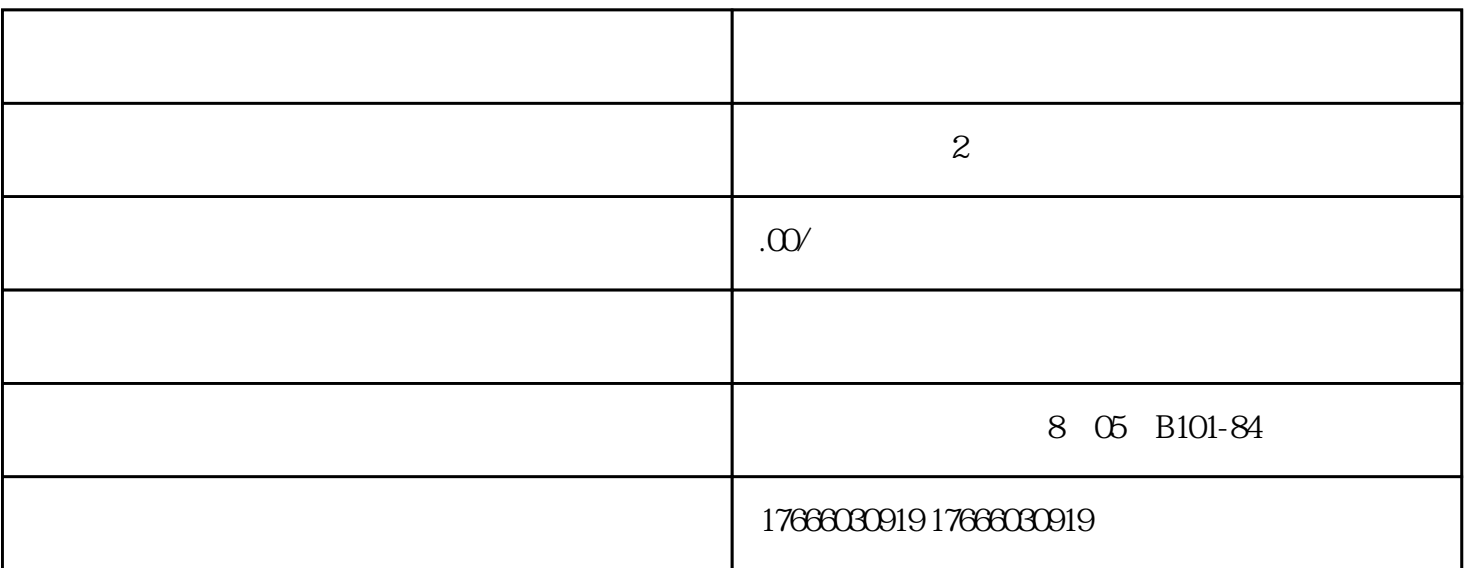

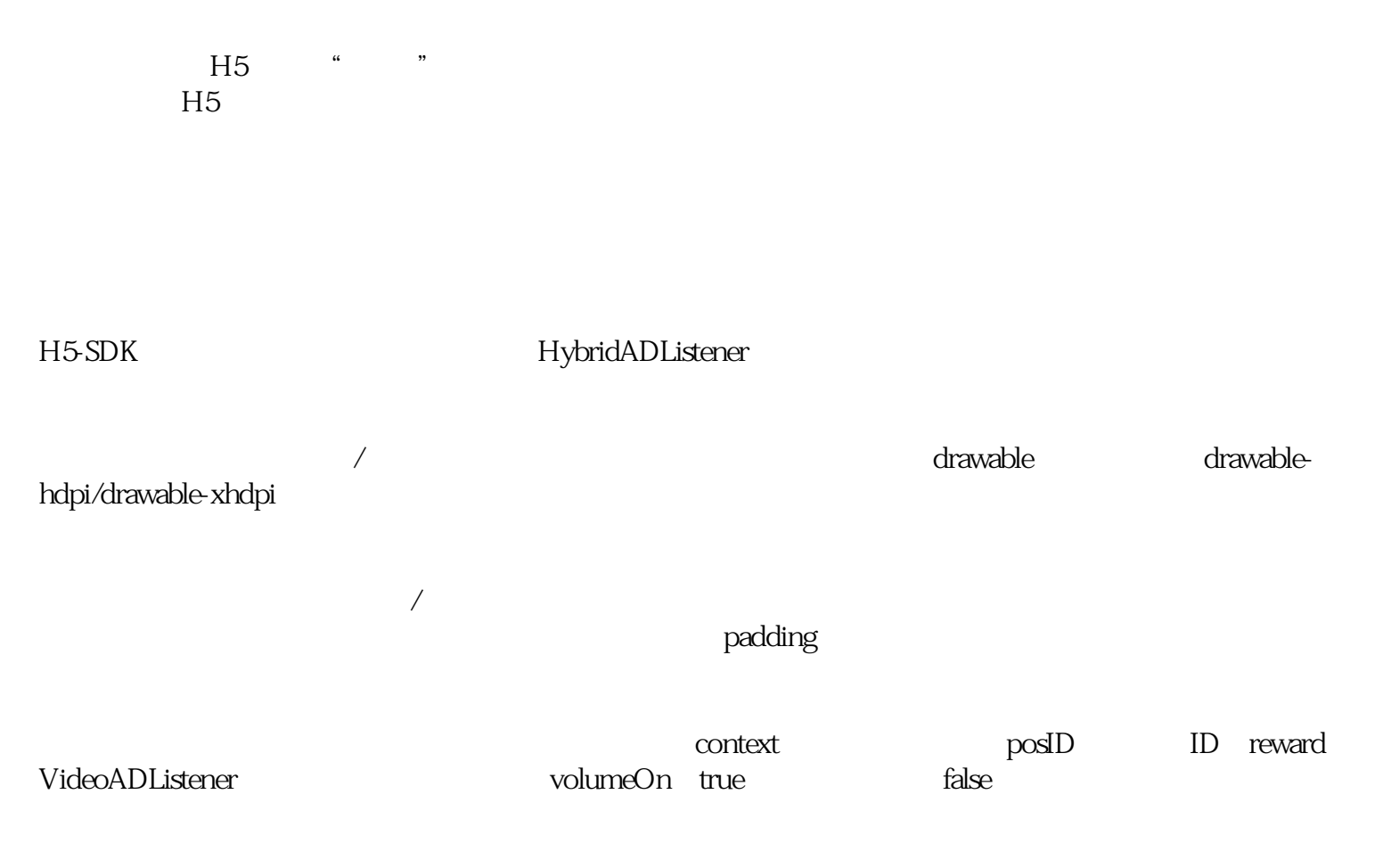

public RewardVideoAD(final Context context,final String posID,final RewardVideoADListener rewardVideoADListener)

public RewardVideoAD(final Context context,final String appID,final String posID,final RewardVideoADListener rewardVideoADListener)

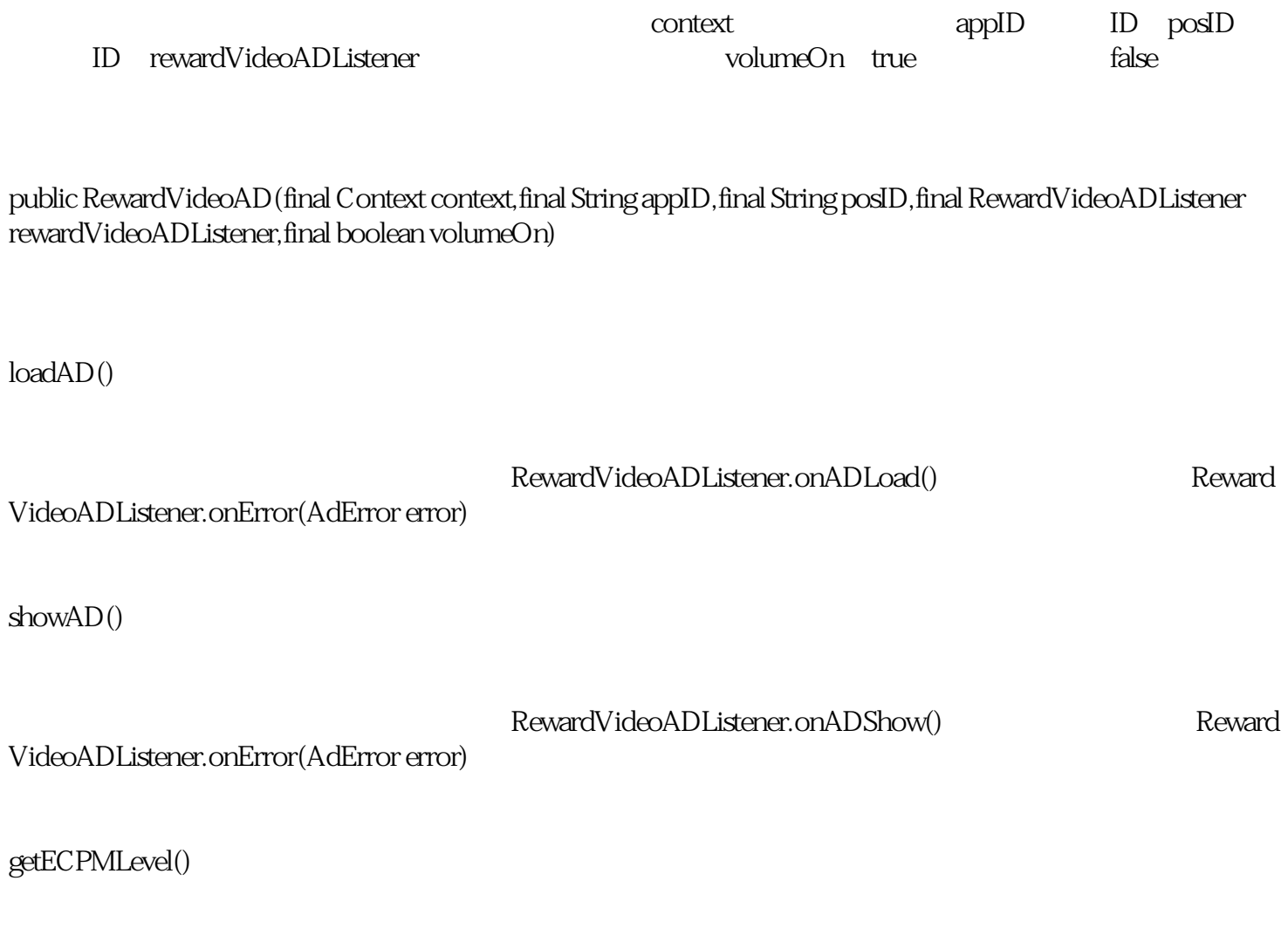

 $e$ CMP $e$ CMP $e$ CPM $e$ 

包含数字的字符串,比如"1",无权限调用该接口或后台异常会返回空字符串